## **Zugang zur Lernplattform der FACHAKADEMIE FÜR SOZIALPÄDAGOGIK**

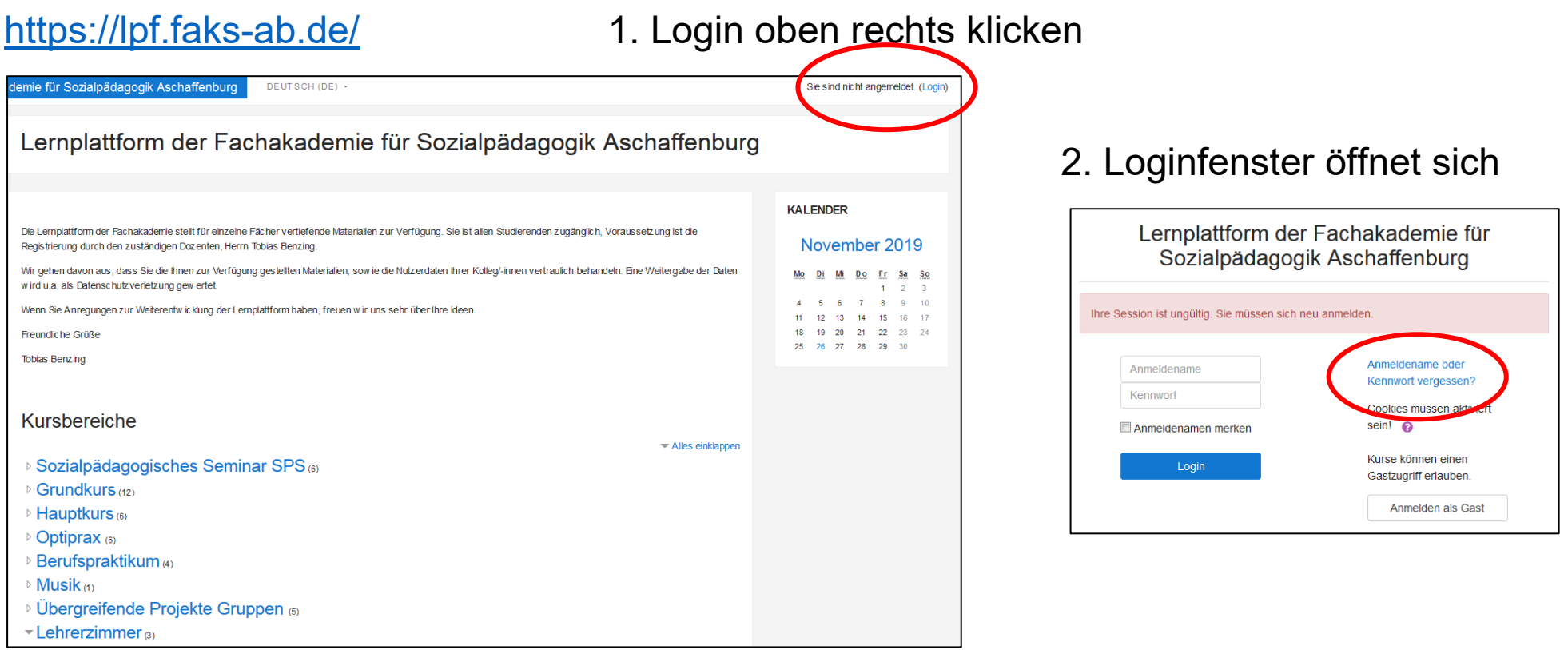

3. Falls Sie ihre Zugangsdaten nicht mehr zur Hand haben, können Sie diese über die

Plattform selbstständig anfordern. Hierzu klicken sie auf den Link **Anmeldename oder** 

## **Kennwort vergessen?**

Hier tragen Sie Ihre im System verwendete Mailadresse ein und bekommen eine automatisierte Email mit ihren Zugangsdaten zugesandt. *!!Achtung Ablaufzeit ihrer Zugangsdaten 30 Min!!*

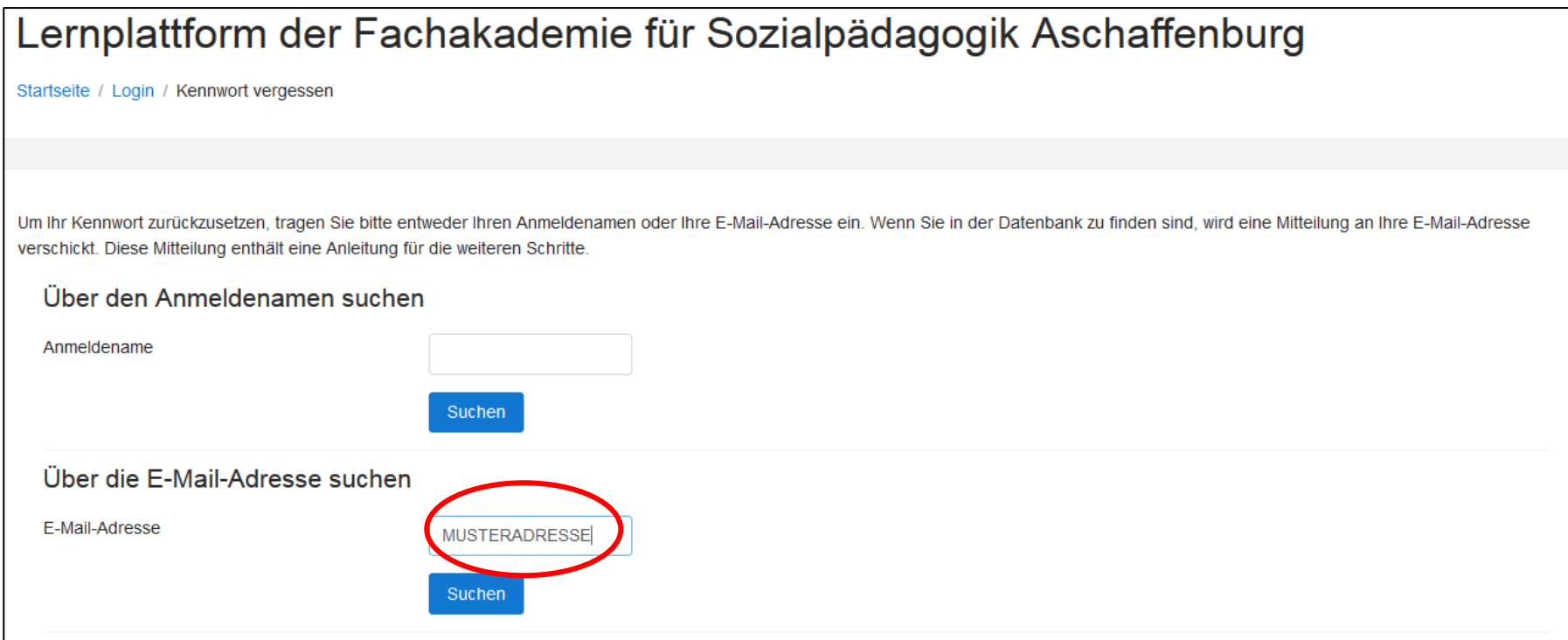

Sollten weiterhin Probleme bestehen wenden Sie sich per Mail direkt an

[moodleadmin\[at\]faks-ab.de](mailto:moodleadmin@faks-ab.de)

Mit freundlichem Gruß Tobias Benzing